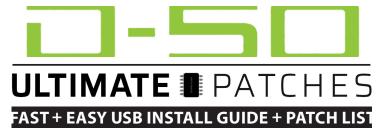

For D-05 / D-50 / D-550 / Roland Cloud D-50 / D-50 Plugin / V-Synth XT / V-Synth (VC-1) / variOS (VC-1)

#### D-05 Patch Installation (Windows 7 SP1+ / MacOS 10.9+)

Backup your existing D-05 patches first:

- 1. Connect your computer to the D-05 USB port via a USB cable.
- 2. While holding down the D-05 "FUNCTION" button, turn on the power of your D-05. "Making Backup" will appear on the D-05 screen for a minute. The "D-05" drive will then appear in your hard drive list.
- 3. Double click (open) that "D-05" drive. You'll now see 2 folders: "BACKUP" and "RESTORE". Copy the "BACKUP" folder to your computer; you now have a complete backup of all your D-05 patches.

#### Load the Ultimate Patches into your D-05:

- 1. Perform steps 1 and 2 from the instructions above.
- 2. Drag the "PATCH" folder (which is in your D-05 Ultimate Patches download) into the RESTORE folder on the D-05 drive on your computer.
- 3. Once the contents are done copying, eject the usb drive then press the D-05's ENTER button. Wait a few seconds (until the lights stop scrolling on the D-05 and it displays "Backup Done") then restart the D-05. The patches are now installed into the "U" (user) banks.

### Roland Cloud D-50 / D-50 Plugin - Patch Installation (Windows 7 SP1+ / MacOS 10.7+)

- 1. Make sure you have a Roland Cloud D-50 subscription or the Roland D-50 VST.
- 2. In the software D-50, click the PATCH button. Then, click the LOAD button. The file selection window will open.
- 3. Select a bank file (eg: Volume 1 Ultimate Patches.syx or if you've downloaded the free taster pack: ULTIMATE-PATCHES-D-50-Taster-Pack.syx) and load it. The bank is now loaded and ready to play.

#### VariOS - Patch Installation (requires VC-1 Card. Install via MIDI cable, not USB cable)

Boot your VariOS device with the VC-1 card. Connect the VariOS to your computer via its MIDI interface (unknown if USB midi works - so use a regular 5-pin MIDI cable). Send the patches via a SysEx utility such as the free MIDI-OX (Windows) or SysEx Librarian (Mac OS), following the basic instructions in the D-50/D-550 Patch Install insstructions on the next pages.

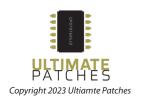

#### D-50 / D-550 - Patch Installation

If you've not installed .syx patches into your D-50/D-550 before, here's how to do it: install the patches using the free Windows / Linux D-50 Librarian: https://www.d50librarian.com or use the following install instructions using MIDI-OX (Win) or for Mac, the free SysEx Librarian https://www.snoize.com/SysExLibrarian/

#### **BACKUP - PC / MIDI-OX:**

- 1. Reboot your PC. Complete steps 1-5 of the "INSTALLATION PC / MIDI-OX" section below.
- 2. In MIDI-OX, Select View > Sysex
- 3. Then select Sysex > Receive Manual Dump. The "SysEx Receive" window will open.
- 4. On your D-50/D-550, scroll to any patch in the bank you wish to back up.
- 5. Then on the D-50/D-550, hit the Global button and scroll to "Dump Bank".
- 6. Press WRITE on the D-50/D-550 to send the data to MIDI-OX.
- 7. MIDI-OX will receive the data within a few seconds and "Wait for completion" / Bytes Received" will display. Click "Done."
- 8. Go to Display Window > Save As to save your sysex (.syx) file to your PC. It is now backed up for safekeeping.

#### **INSTALLATION - PC / MIDI-OX:**

- 1. Reboot your PC. Connect your D-50/D-550 to your PC via MIDI cable.
- 1. Open MIDI-OX. From the Options menu of MIDI-OX, choose "MIDI Devices."
- 2. Click "D-50/D-550" in the MIDI Inputs and MIDI Outputs areas of that MIDI Devices window (Windows XP shows "USB Audio Device" instead of "D-50/D-550"). The selected MIDI port appears in the Port Mappings window.
- 3. Click OK to close the dialog and save the settings.
- 4. From the View menu, choose "SysEx." Then, from the SysEx menu, choose "Configure."
- 5. Set the Low Level Output and Input Buffers "Num" and "Size" to 4096. Under Output Timing, make sure that "Auto-adjust Buffer Delays if necessary" is NOT enabled. Click OK to close the dialog and save the settings.
- 8. From the Command Window menu, choose "Load File." Browse to and open the Volume 1 Ultimate Patches. syx file that you purchased from us (or Vol 2, 3 or 4).
- 9. From the Command Window menu, choose "Send SysEx." The patches now send to your D-50/D-550. You're ready to play!

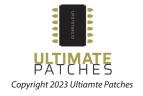

#### **BACKUP - Mac/SysEx Librarian:**

- 1. Connect your D-50/D-550 to your Mac and reboot your Mac. Before starting SyxEx Librarian, close all other audio or MIDI or DAW software, and disconnect all other MIDI devices. If you haven't yet, download and install SysEx Librarian.
- 2. Run SysEx Librarian and hit the Record One button.
- 3. On your D-50/D-550, scroll to any patch in the bank you wish to back up. Hit the Global button and scroll to "Dump Bank" and press the "Write" button.
- 4. You'll see "Done" in SysEx Librarian once the data has been received. This file is now stored in your SysEx folder. By default, this is a folder named "SysEx Librarian", in the Documents folder in your home folder.
- 5. If you need it, more detailed instructions + troubleshooting are at https://www.snoize.com/sysexlibrarian/docs.html

### **INSTALLATION - Mac / SysEx Librarian:**

- 1. Connect your D-50/D-550 to your Mac and reboot your Mac. Before starting SyxEx Librarian, close all other audio or MIDI or DAW software, and disconnect all other MIDI devices. If you haven't yet, download and install SysEx Librarian.
- 2. Run SysEx Librarian and choose D-50/D-550 as the Destination.
- 3. Click Add/+ to add the Volume 1 Ultimate Patches.syx (or Vol 2, 3 or 4) to the file list or simply drag and drop the file on the open SysEx Librarian window. The file name appears in the file list and should be highlighted.
- 4. Click Play. The patches now send to your D-50/D-550 and will replace any existing programs in Volumes 1 or 2 on your D-50/D-550 (Volume 1 will load into Bank U1 on the D-50/D-550, and Volume 2 will load into Bank U2 etc) You're ready to play!
- 5. If you need it, more detailed instructions + troubleshooting are at https://www.snoize.com/sysexlibrarian/docs.html

## V-Synth XT + V-Synth (VC1) - Patch Installation (Windows Vista32 / Windows 7 or macOS 10.7 or lower)

- 1. Ensure you've installed the latest V-Synth driver to your computer, and the latest firmware on your V-Synth.
- 2. Set your V-Synth to MIDI channel 1.
- 3. Using the same basic steps for D-50/D-500 install above, Install to the D-50 "VC-1 Card" in your V-Synth. Consult your V-Synth Owner's Manual for setting up the V-Synth for MIDI dump. Alternately, you can load the .syx file into Cubase or other sequencer and dump it to your synth from there.

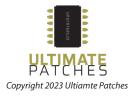

### How to create your own "mix and match" set of patches in the D-05 User Banks:

Roland have not made it simple, but this is how the patch numbering works in the D-05. Look at the Ultimate Patches "PATCH" folder. (included in your download) There you'll find folders named U1, U2, U3 and U4. These correspond with user banks U1-U4 on the D-05. Within those U folders, you'll find a "PATCH" and "PATTERN" folder. The patches are in the PATCH folder, and are named D-05 PATCH XX.prm, where XX is the patch number.

For example:

D-05\_PATCH\_ 11.prm is user bank 1, patch 1

D-05\_PATCH\_ 88.prm is user bank 8, patch 8

You can create a blank folder on your computer called BACKUP and put another folder inside that that called U1, and put another folder inside that that called PATCH, then copy any patches (eg D-05\_PATCH\_ 11.prm etc) that you want, into that PATCH folder. That BACKUP folder can then be loaded into your D-05 or backed up from your D-05 as instructed on page one of this manual.

In addition, you can renumber any of those patch filenames so they load into the D-05 patch slot you prefer. So for example, if you wanted to make Patch 1 Bank 1 load into Patch 8 Bank 8, you would do this:

D-05\_PATCH\_ 11.prm rename to D-05\_PATCH\_ 88.prm

Special thanks to www.breadandbuttersounds.com for use of their excellent (and free)
D-05 editor which we used for some of our patch creation work on the D-05!. Visit them to try it out!

NOTE: Patch volumes vary, as we sometimes overdrive the analog outs for huge saturated patches. The music played in our Youtube videos are played as demonstrations of the patch and are not included. Our patches have a "U" at the end of the patch name as an indicator the patch is from Ultimate Patches.

**Legal:** Use these patches freely to create musical ideas and songs with — they can be used in personal or commercial recordings or playing live. None of the patches can be redistributed for free, and/or resold in any way. The compositions in the sequences and Youtube video demo are copyright protected via their respective owners, and are used in the sequences only for demonstration purposes of the patches. Much of the original music in the Youtube video demo / sequences is available for purchase or licensing for your own recordings; contact support@ultimatepatches.com for more information.

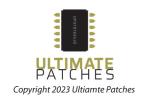

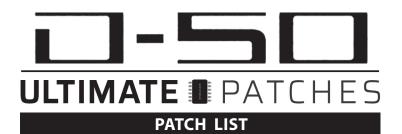

# **VOLUME** 1

| 1:1 pLUSH tEK 1:2 rETROPULSE 1:3 pOP 1984 1:4 dUBSTEPPA 1:5 aNGELIC 1:6 fAIRLIGHT X 1:7 aNALOG 1983 1:8 YIIIbian II 2:1 sOLINA 2:2 8bITpLUCK 2:3 sUPERSAW 99 2:4 dUBSTEPPA3 2:5 PPG 1983 2:6 1992 2:7 cRONENBERG3 2:8 dUBSTEPPA4 3:1 rOSEMIE 3:2 pEPCHEW 3:3 vIBRAPHONE 3:4 1982 3:5 eVERVESCENT 3:6 dIMENSION5 3:7 dRAKESdEAD 3:8 bLACKhOLE 4:1 dROIDgLITCH 4:2 jUPITER8 4:3 bITpLAY 2 4:4 fLUX sTEP 4:5 cYBERNETIX 4:6 aSIAPLUCK 4:7 gUIThARP 4:8 dUBSTEPPA2 5:1 aLIASbIT 5:2 vINTAGESEQ 5:3 tARG |     |             |
|----------------------------------------------------------------------------------------------------|-----|-------------|
| 1:3 pOP 1984 1:4 dUBSTEPPA 1:5 aNGELIC 1:6 fAIRLIGHT X 1:7 aNALOG 1983 1:8 Yllibian II 2:1 sOLINA 2:2 8bITpLUCK 2:3 sUPERSAW 99 2:4 dUBSTEPPA3 2:5 PPG 1983 2:6 1992 2:7 cRONENBERG3 2:8 dUBSTEPPA4 3:1 rOSEMIE 3:2 pEPCHEW 3:3 vIBRAPHONE 3:4 1982 3:5 eVERVESCENT 3:6 dIMENSION5 3:7 dRAKESdEAD 3:8 bLACKhOLE 4:1 dROIDgLITCH 4:2 jUPITER8 4:3 bITpLAY 2 4:4 fLUX sTEP 4:5 cYBERNETIX 4:6 aSIAPLUCK 4:7 gUIThARP 4:8 dUBSTEPPA2 5:1 aLIASbIT 5:2 vINTAGESEQ                                       | 1:1 | pLUSHtEK    |
| 1:4 dUBSTEPPA 1:5 aNGELIC 1:6 fAIRLIGHT X 1:7 aNALOG 1983 1:8 Yilibian II 2:1 sOLINA 2:2 8bITpLUCK 2:3 sUPERSAW 99 2:4 dUBSTEPPA3 2:5 PPG 1983 2:6 1992 2:7 cRONENBERG3 2:8 dUBSTEPPA4 3:1 rOSEMIE 3:2 pEPCHEW 3:3 vIBRAPHONE 3:4 1982 3:5 eVERVESCENT 3:6 dIMENSION5 3:7 dRAKESdEAD 3:8 bLACKhOLE 4:1 dROIDGLITCH 4:2 jUPITER8 4:3 bITpLAY 2 4:4 fLUX sTEP 4:5 cYBERNETIX 4:6 aSIAPLUCK 4:7 gUIThARP 4:8 dUBSTEPPA2 5:1 aLIASbIT 5:2 vINTAGESEQ                                                    | 1:2 | rETROpULSE  |
| 1:5 aNGELIC 1:6 fAIRLIGHT X 1:7 aNALOG 1983 1:8 Yilibian II 2:1 sOLINA 2:2 8bITpLUCK 2:3 sUPERSAW 99 2:4 dUBSTEPPA3 2:5 PPG 1983 2:6 1992 2:7 cRONENBERG3 2:8 dUBSTEPPA4 3:1 rOSEMIE 3:2 pEPCHEW 3:3 vIBRAPHONE 3:4 1982 3:5 eVERVESCENT 3:6 dIMENSION5 3:7 dRAKESdEAD 3:8 bLACKhOLE 4:1 dROIDGLITCH 4:2 jUPITER8 4:3 bITpLAY 2 4:4 fLUX sTEP 4:5 cYBERNETIX 4:6 aSIAPLUCK 4:7 gUIThARP 4:8 dUBSTEPPA2 5:1 aLIASbIT 5:2 vINTAGESEQ                                                                  | 1:3 | pOP 1984    |
| 1:6 fAIRLIGHT X 1:7 aNALOG 1983 1:8 Yllibian II 2:1 sOLINA 2:2 8bITpLUCK 2:3 sUPERsAW 99 2:4 dUBSTEPPA3 2:5 PPG 1983 2:6 1992 2:7 cRONENBERG3 2:8 dUBSTEPPA4 3:1 rOSEMIE 3:2 pEPCHEW 3:3 vIBRAPHONE 3:4 1982 3:5 eVERVESCENT 3:6 dIMENSION5 3:7 dRAKESdEAD 3:8 bLACKhOLE 4:1 dROIDGLITCH 4:2 jUPITER8 4:3 bITpLAY 2 4:4 fLUX sTEP 4:5 cYBERNETIX 4:6 aSIAPLUCK 4:7 gUIThARP 4:8 dUBSTEPPA2 5:1 aLIASbIT 5:2 vINTAGESEQ                                                                              | 1:4 | dUBSTEPPA   |
| 1:7 aNALOG 1983 1:8 Yllibian II 2:1 sOLINA 2:2 8bITpLUCK 2:3 sUPERsAW 99 2:4 dUBSTEPPA3 2:5 PPG 1983 2:6 1992 2:7 cRONENBERG3 2:8 dUBSTEPPA4 3:1 rOSEMIE 3:2 pEPCHEW 3:3 vIBRAPHONE 3:4 1982 3:5 eVERVESCENT 3:6 dIMENSION5 3:7 dRAKESdEAD 3:8 bLACKhOLE 4:1 dROIDGLITCH 4:2 jUPITER8 4:3 bITpLAY 2 4:4 fLUX sTEP 4:5 cYBERNETIX 4:6 aSIAPLUCK 4:7 gUIThARP 4:8 dUBSTEPPA2 5:1 aLIASbIT 5:2 vINTAGESEQ                                                                                              | 1:5 | aNGELIC     |
| 1:8 Ylibian II 2:1 sOLINA 2:2 8b1TpLUCK 2:3 sUPERsAW 99 2:4 dUBSTEPPA3 2:5 PPG 1983 2:6 1992 2:7 cRONENBERG3 2:8 dUBSTEPPA4 3:1 rOSEMIE 3:2 pEPCHEW 3:3 vIBRAPHONE 3:4 1982 3:5 eVERVESCENT 3:6 dIMENSION5 3:7 dRAKESdEAD 3:8 bLACKhOLE 4:1 dROIDgLITCH 4:2 jUPITER8 4:3 bITpLAY 2 4:4 fLUX sTEP 4:5 cYBERNETIX 4:6 aSIAPLUCK 4:7 gUIThARP 4:8 dUBSTEPPA2 5:1 aLIASbIT 5:2 vINTAGESEQ                                                                                                    | 1:6 | fAIRLIGHT X |
| 2:1 sOLINA 2:2 8bITpLUCK 2:3 sUPERsAW 99 2:4 dUBSTEPPA3 2:5 PPG 1983 2:6 1992 2:7 cRONENBERG3 2:8 dUBSTEPPA4 3:1 rOSEMIE 3:2 pEPcHEW 3:3 vIBRAPHONE 3:4 1982 3:5 eVERVESCENT 3:6 dIMENSION5 3:7 dRAKESdEAD 3:8 bLACKhOLE 4:1 dROIDgLITCH 4:2 jUPITER8 4:3 bITpLAY 2 4:4 fLUX sTEP 4:5 cYBERNETIX 4:6 aSIAPLUCK 4:7 gUIThARP 4:8 dUBSTEPPA2 5:1 aLIASbIT 5:2 vINTAGESEQ                                                                                                    | 1:7 | aNALOG 1983 |
| 2:2 8bITpLUCK 2:3 sUPERsAW 99 2:4 dUBSTEPPA3 2:5 PPG 1983 2:6 1992 2:7 cRONENBERG3 2:8 dUBSTEPPA4 3:1 rOSEMIE 3:2 pEPcHEW 3:3 vIBRAPHONE 3:4 1982 3:5 eVERVESCENT 3:6 dIMENSION5 3:7 dRAKESdEAD 3:8 bLACKhOLE 4:1 dROIDgLITCH 4:2 jUPITER8 4:3 bITpLAY 2 4:4 fLUX sTEP 4:5 cYBERNETIX 4:6 aSIAPLUCK 4:7 gUIThARP 4:8 dUBSTEPPA2 5:1 aLIASbIT 5:2 vINTAGESEQ                                                                                                    | 1:8 | Yllibian II |
| 2:3 sUPERsAW 99 2:4 dUBSTEPPA3 2:5 PPG 1983 2:6 1992 2:7 cRONENBERG3 2:8 dUBSTEPPA4 3:1 rOSEMIE 3:2 pEPCHEW 3:3 vIBRAPHONE 3:4 1982 3:5 eVERVESCENT 3:6 dIMENSION5 3:7 dRAKESDEAD 3:8 bLACKHOLE 4:1 dROIDGLITCH 4:2 jUPITER8 4:3 bITPLAY 2 4:4 fLUX STEP 4:5 cYBERNETIX 4:6 aSIAPLUCK 4:7 gUITHARP 4:8 dUBSTEPPA2 5:1 aLIASBIT 5:2 vINTAGESEQ                                                                                                    | 2:1 | sOLINA      |
| 2:4 dUBSTEPPA3 2:5 PPG 1983 2:6 1992 2:7 cRONENBERG3 2:8 dUBSTEPPA4 3:1 rOSEMIE 3:2 pEPCHEW 3:3 vIBRAPHONE 3:4 1982 3:5 eVERVESCENT 3:6 dIMENSION5 3:7 dRAKESdEAD 3:8 bLACKhOLE 4:1 dROIDGLITCH 4:2 jUPITER8 4:3 bITPLAY 2 4:4 fLUX sTEP 4:5 cYBERNETIX 4:6 aSIAPLUCK 4:7 gUIThARP 4:8 dUBSTEPPA2 5:1 aLIASbIT 5:2 vINTAGESEQ                                                                                                    | 2:2 | 8bITpLUCK   |
| 2:5 PPG 1983 2:6 1992 2:7 cRONENBERG3 2:8 dUBSTEPPA4 3:1 rOSEMIE 3:2 pEPcHEW 3:3 vIBRAPHONE 3:4 1982 3:5 eVERVESCENT 3:6 dIMENSION5 3:7 dRAKESdEAD 3:8 bLACKhOLE 4:1 dROIDGLITCH 4:2 jUPITER8 4:3 bITPLAY 2 4:4 fLUX sTEP 4:5 cYBERNETIX 4:6 aSIAPLUCK 4:7 gUIThARP 4:8 dUBSTEPPA2 5:1 aLIASbIT 5:2 vINTAGEsEQ                                                                                                    | 2:3 | sUPERsAW 99 |
| 2:6 1992 2:7 cRONENBERG3 2:8 dUBSTEPPA4 3:1 rOSEMIE 3:2 pEPcHEW 3:3 vIBRAPHONE 3:4 1982 3:5 eVERVESCENT 3:6 dIMENSION5 3:7 dRAKESDEAD 3:8 bLACKHOLE 4:1 dROIDGLITCH 4:2 jUPITER8 4:3 bITPLAY 2 4:4 fLUX STEP 4:5 cYBERNETIX 4:6 aSIAPLUCK 4:7 gUITHARP 4:8 dUBSTEPPA2 5:1 aLIASBIT 5:2 vINTAGESEQ                                                                                                    | 2:4 | dUBSTEPPA3  |
| 2:7 cRONENBERG3 2:8 dUBSTEPPA4 3:1 rOSEMIE 3:2 pEPCHEW 3:3 vIBRAPHONE 3:4 1982 3:5 eVERVESCENT 3:6 dIMENSION5 3:7 dRAKESDEAD 3:8 bLACKHOLE 4:1 dROIDGLITCH 4:2 jUPITER8 4:3 bITPLAY 2 4:4 fLUX STEP 4:5 cYBERNETIX 4:6 aSIAPLUCK 4:7 gUITHARP 4:8 dUBSTEPPA2 5:1 aLIASBIT 5:2 vINTAGESEQ                                                                                                    | 2:5 | PPG 1983    |
| 2:8 dUBSTEPPA4 3:1 rOSEMIE 3:2 pEPCHEW 3:3 vIBRAPHONE 3:4 1982 3:5 eVERVESCENT 3:6 dIMENSION5 3:7 dRAKESDEAD 3:8 bLACKHOLE 4:1 dROIDGLITCH 4:2 jUPITER8 4:3 bITPLAY 2 4:4 fLUX sTEP 4:5 cYBERNETIX 4:6 aSIAPLUCK 4:7 gUITHARP 4:8 dUBSTEPPA2 5:1 aLIASBIT 5:2 vINTAGESEQ                                                                                                    | 2:6 | 1992        |
| 3:1 rOSEMIE 3:2 pEPcHEW 3:3 vIBRAPHONE 3:4 1982 3:5 eVERVESCENT 3:6 dIMENSION5 3:7 dRAKESdEAD 3:8 bLACKHOLE 4:1 dROIDGLITCH 4:2 jUPITER8 4:3 bITPLAY 2 4:4 fLUX sTEP 4:5 cYBERNETIX 4:6 aSIAPLUCK 4:7 gUITHARP 4:8 dUBSTEPPA2 5:1 aLIASbIT 5:2 vINTAGESEQ                                                                                                    | 2:7 | cRONENBERG3 |
| 3:2 pEPcHEW 3:3 vIBRAPHONE 3:4 1982 3:5 eVERVESCENT 3:6 dIMENSION5 3:7 dRAKESdEAD 3:8 bLACKHOLE 4:1 dROIDGLITCH 4:2 jUPITER8 4:3 bITPLAY 2 4:4 fLUX sTEP 4:5 cYBERNETIX 4:6 aSIAPLUCK 4:7 gUITHARP 4:8 dUBSTEPPA2 5:1 aLIASbIT 5:2 vINTAGESEQ                                                                                                    | 2:8 | dUBSTEPPA4  |
| 3:3 VIBRAPHONE 3:4 1982 3:5 eVERVESCENT 3:6 dIMENSION5 3:7 dRAKESdEAD 3:8 bLACKhOLE 4:1 dROIDGLITCH 4:2 jUPITER8 4:3 bITPLAY 2 4:4 fLUX STEP 4:5 cYBERNETIX 4:6 aSIAPLUCK 4:7 gUITHARP 4:8 dUBSTEPPA2 5:1 aLIASbIT 5:2 VINTAGESEQ                                                                                                    | 3:1 | rOSEMIE     |
| 3:4 1982 3:5 eVERVESCENT 3:6 dIMENSION5 3:7 dRAKESdEAD 3:8 bLACKhOLE 4:1 dROIDGLITCH 4:2 jUPITER8 4:3 bITPLAY 2 4:4 fLUX STEP 4:5 cYBERNETIX 4:6 aSIAPLUCK 4:7 gUIThARP 4:8 dUBSTEPPA2 5:1 aLIASbIT 5:2 VINTAGESEQ                                                                                                    | 3:2 | pEPcHEW     |
| 3:5 eVERVESCENT 3:6 dIMENSION5 3:7 dRAKESdEAD 3:8 bLACKhOLE 4:1 dROIDgLITCH 4:2 jUPITER8 4:3 bITpLAY 2 4:4 fLUX sTEP 4:5 cYBERNETIX 4:6 aSIApLUCK 4:7 gUIThARP 4:8 dUBSTEPPA2 5:1 aLIASbIT 5:2 vINTAGESEQ                                                                                                    | 3:3 | vIBRAPHONE  |
| 3:6 dIMENSION5 3:7 dRAKESdEAD 3:8 bLACKhOLE 4:1 dROIDgLITCH 4:2 jUPITER8 4:3 bITPLAY 2 4:4 fLUX sTEP 4:5 cYBERNETIX 4:6 aSIAPLUCK 4:7 gUIThARP 4:8 dUBSTEPPA2 5:1 aLIASbIT 5:2 vINTAGEsEQ                                                                                                    | 3:4 | 1982        |
| 3:7 dRAKESdEAD 3:8 bLACKhOLE 4:1 dROIDgLITCH 4:2 jUPITER8 4:3 bITpLAY 2 4:4 fLUX sTEP 4:5 cYBERNETIX 4:6 aSIAPLUCK 4:7 gUIThARP 4:8 dUBSTEPPA2 5:1 aLIASbIT 5:2 VINTAGESEQ                                                                                                    | 3:5 | eVERVESCENT |
| 3:8 bLACKHOLE 4:1 dROIDgLITCH 4:2 jUPITER8 4:3 bITpLAY 2 4:4 fLUX STEP 4:5 cYBERNETIX 4:6 aSIAPLUCK 4:7 gUIThARP 4:8 dUBSTEPPA2 5:1 aLIASbIT 5:2 VINTAGESEQ                                                                                                    | 3:6 | dIMENSION5  |
| 4:1 dROIDgLITCH 4:2 jUPITER8 4:3 bITpLAY 2 4:4 fLUX sTEP 4:5 cYBERNETIX 4:6 aSIApLUCK 4:7 gUIThARP 4:8 dUBSTEPPA2 5:1 aLIASbIT 5:2 vINTAGEsEQ                                                                                                    | 3:7 | dRAKESdEAD  |
| 4:2 jUPITER8 4:3 bITpLAY 2 4:4 fLUX sTEP 4:5 cYBERNETIX 4:6 aSIApLUCK 4:7 gUIThARP 4:8 dUBSTEPPA2 5:1 aLIASbIT 5:2 vINTAGEsEQ                                                                                                    | 3:8 | bLACKhOLE   |
| 4:3 bITpLAY 2 4:4 fLUX sTEP 4:5 cYBERNETIX 4:6 aSIApLUCK 4:7 gUIThARP 4:8 dUBSTEPPA2 5:1 aLIASbIT 5:2 vINTAGEsEQ                                                                                                    | 4:1 | dROIDgLITCH |
| 4:4 fLUX sTEP 4:5 cYBERNETIX 4:6 aSIApLUCK 4:7 gUIThARP 4:8 dUBSTEPPA2 5:1 aLIASbIT 5:2 vINTAGEsEQ                                                                                                    | 4:2 | jUPITER8    |
| 4:5 cYBERNETIX 4:6 aSIApLUCK 4:7 gUIThARP 4:8 dUBSTEPPA2 5:1 aLIASbIT 5:2 vINTAGEsEQ                                                                                                    | 4:3 | bITpLAY 2   |
| 4:6 aSIApLUCK 4:7 gUIThARP 4:8 dUBSTEPPA2 5:1 aLIASbIT 5:2 vINTAGEsEQ                                                                                                    | 4:4 | fLUX sTEP   |
| 4:7 gUIThARP<br>4:8 dUBSTEPPA2<br>5:1 aLIASbIT<br>5:2 vINTAGEsEQ                                                                                                    | 4:5 | cYBERNETIX  |
| 4:8 dUBSTEPPA2<br>5:1 aLIASbIT<br>5:2 vINTAGEsEQ                                                                                                    | 4:6 | aSIApLUCK   |
| 5:1 aLIASbIT<br>5:2 vINTAGEsEQ                                                                                                    | 4:7 | -           |
| 5:2 vINTAGEsEQ                                                                                                    | 4:8 | dUBSTEPPA2  |
|                                                                                                    | 5:1 | aLIASbIT    |
| 5:3 tARG                                                                                                    | 5:2 | vINTAGEsEQ  |
|                                                                                                    | 5:3 | tARG        |

| 1E 1 |             |
|------|-------------|
| 4:7  | gUIThARP    |
| 4:8  | dUBSTEPPA2  |
| 5:1  | aLIASbIT    |
| 5:2  | vINTAGEsEQ  |
| 5:3  | tARG        |
| 5:4  | cYBERNETX3  |
| 5:5  | jAZZdUO     |
| 5:6  | pROPHET 88  |
| 5:7  | sAM sMITH   |
| 5:8  | aNCIENTpAD  |
| 6:1  | tARG II     |
| 6:2  | SH404       |
| 6:3  |             |
| 6:4  |             |
| 6:5  | bASS oF 84  |
| 6:6  | sHEPHERD    |
| 6:7  | mATERNAL    |
| 6:8  | fARIANDS    |
| 7:1  | tAU cETI    |
| 7:2  | pACO cARENO |
| 7:3  | nEWjACKcLAV |
| 7:4  | sLOtEK      |
| 7:5  | wESTiNDlan  |
| 7:6  | pALMmUTE    |
| 7:7  | pALMmUTE2   |
| 7:8  | 2084 III    |
| 8:1  | tHEcLASSIC  |
| 8:2  | sMITHmIGHTY |
| 8:3  | sMITHmIGHT2 |
| 8:4  | cORRIGEDOR  |
| 8:5  | nUsH00Z     |
| 8:6  | 2084 II     |
| 8:7  | aETHEReal   |
| 8:8  | CS-80       |
|      |             |

# **VOLUME 2**

| 1:1 | bITcRUSH 1   |
|-----|--------------|
| 1:2 | bITcRUSH 2   |
| 1:3 | bITcRUSH 3   |
| 1:4 | bITcRUSH 4   |
| 1:5 | bITcRUSH 5   |
| 1:6 | bITcRUSH 6   |
| 1:7 | bITcRUSH 7   |
| 1:8 | bITcRUSH 8   |
| 2:1 | sTRINGs 77   |
| 2:2 | tROPIXX      |
| 2:3 | bAROQUeR     |
| 2:4 | wARBLER      |
| 2:5 | gENTLEfUNK   |
| 2:6 | wORRELL      |
| 2:7 | eLECTRO      |
| 2:8 | jUPITER 81   |
| 3:1 | tOTO 1978    |
| 3:2 | oPIOID hAZE  |
| 3:3 | cIRCA 69     |
| 3:4 | 808 sTATE    |
| 3:5 | mINOR2049eR  |
| 3:6 | sYRUPsQUARES |
| 3:7 | pROPHET5 II  |
| 3:8 | pROPHET5 I   |
| 4:1 | cLARINET     |
| 4:2 | •BOE         |
| 4:3 | 1986         |
| 4:4 | cLAREfISCHER |
| 4:5 | dEPECHE oDE  |
| 4:6 | bITcRUSH 9   |
| 4:7 | voXample     |
| 4:8 | pADAWAN1988  |
| 5:1 | fAIRVOX 1    |
| 5:2 | fAIRVOX 2    |
|     |              |

5:3 fAIRVOX 4

| 4:7 | voXample    |
|-----|-------------|
| 4:8 | pADAWAN1988 |
| 5:1 | fAIRVOX 1   |
| 5:2 | fAIRVOX 2   |
| 5:3 | fAIRVOX 4   |
| 5:4 | eMULATOR I  |
| 5:5 | eMULATOR II |
| 5:6 | pONG 2084   |
| 5:7 | mARSHMELLO  |
| 5:8 | mARSHMELO2  |
| 6:1 | pHILcOLLINS |
| 6:2 | nILErODGERS |
| 6:3 | bITcRUSH11  |
| 6:4 | gORF        |
| 6:5 | aL B sURE   |
| 6:6 | MJ 1991     |
| 6:7 | bITcRUSH 13 |
| 6:8 | pRINCE 1985 |
| 7:1 | cRONENBERG  |
| 7:2 | mISTpLUCK   |
| 7:3 | bAR cHIMES  |
| 7:4 | jUPITER 82  |
| 7:5 | tROPIC 5    |
| 7:6 | hALENS jUMP |
| 7:7 | VCO pOLY    |
| 7:8 | rETROpULSER |
| 8:1 | vIBRANTE    |
| 8:2 | pRINCELY    |
| 8:3 | iNDY500     |
| 8:4 | dUSTYrELIC  |
| 8:5 | hOTEL CALI  |
| 8:6 | aBDUL hORNS |
| 8:7 | mINDwIPE    |
| 8:8 | 12 sTRING   |
|     |             |

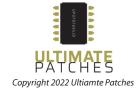

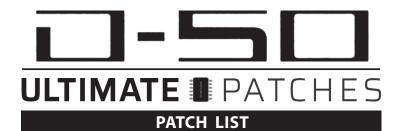

# **VOLUME 3**

| 1:1 | aTOMIZER     |
|-----|--------------|
| 1:2 | eGO tRAP     |
| 1:3 | oPIOID mAZE  |
| 1:4 | dUALITY      |
| 1:5 | hAMMOND B3   |
| 1:6 | pIPE oRGAN   |
| 1:7 | black box    |
| 1:8 | wHITERsHADE  |
| 2:1 | aWAKENING    |
| 2:2 | cIRCA 1979   |
| 2:3 | sYMPHONY II  |
| 2:4 | tHE vIOLIN   |
| 2:5 | pLUCK bLIP   |
| 2:6 | sYMPHONY I   |
| 2:7 | rEADYpLAYR1  |
| 2:8 | vOICESoF78   |
| 3:1 | cAVEdWELLR   |
| 3:2 | CS-80 II     |
| 3:3 | sPHERIUS     |
| 3:4 | tARKUS       |
| 3:5 | fARAWAYdAZE  |
| 3:6 | aNALOGIST    |
| 3:7 | oB8 cLASSIC  |
| 3:8 | sYNCROsYS    |
| 4:1 | dTUNERz      |
| 4:2 | VHS          |
| 4:3 | 8bltRILL     |
| 4:4 | SEM 4 vOICE  |
| 4:5 | 1978         |
| 4:6 | sMITHmIGHTY3 |
| 4:7 | dROP sUB     |
| 4:8 | wAVESTATION  |
| 5:1 | gARFIELD     |
| 5:2 | kOBALTAR     |
|     |              |

5:3 rEALsTRING2

| _   |              |
|-----|--------------|
| 4:7 | dROP sUB     |
| 4:8 | wAVESTATION  |
| 5:1 | gARFIELD     |
| 5:2 | kOBALTAR     |
| 5:3 | rEALsTRING2  |
| 5:4 | rEALsTRINGS  |
| 5:5 | pOLYtWINS    |
| 5:6 | pOLYMORPH    |
| 5:7 | fOREIGNER81  |
| 5:8 | eLECTRICFRY  |
| 6:1 | rETROgATE    |
| 6:2 | 8bIT oRCH    |
| 6:3 | LITEmYfIRE   |
| 6:4 | sWINGLO      |
| 6:5 | vELOCTAVER   |
| 6:6 | tHEREMIN     |
| 6:7 | 1955         |
| 6:8 | jOURNEY      |
| 7:1 | cHICAGO 85   |
| 7:2 | hELL         |
| 7:3 | t800 fACTORY |
| 7:4 | cOsINE       |
| 7:5 | eUROPECHE    |
| 7:6 | dIGI dOVES   |
| 7:7 | dURAN 1988   |
| 7:8 | rOLAND197X   |
| 8:1 | tERMINATOR   |
| 8:2 | tERMINATOR2  |
| 8:3 | cIRCA 81     |
| 8:4 | rUNNINGmAN   |
| 8:5 | tRACKTOR     |
| 8:6 | nUMANScARS   |
| 8:7 | bUBBLICIOUS  |
| 8:8 | hUGGYbEAR    |

# **VOLUME 4**

|     | EALL AGG     |
|-----|--------------|
| 1:1 | rEALbASS     |
| _   | bass chorus  |
| 1:3 | vINTAGEISSUE |
| 1:4 | pHARMONICA   |
| 1:5 | 8bIT fUNK    |
| 1:6 | rED sNAPPER  |
| 1:7 | cRONENBRG2   |
| 1:8 | tANGERINE    |
| 2:1 | Yllibian     |
| 2:2 | sYNTHWAV3    |
| 2:3 | aMBIEN       |
| 2:4 | 8bIT sOFTIE  |
| 2:5 | mJ 1987      |
| 2:6 | sTRINGS 79   |
| 2:7 | bARI sAXA    |
| 2:8 | bITwIND      |
| 3:1 | bITpLAY 1    |
| 3:2 | 8bIT bASS    |
| 3:3 | 2600pLOSION  |
| 3:4 | dEEELITE 92  |
| 3:5 | cHEWIE       |
| 3:6 | sOLO 1975    |
| 3:7 | cARDI b      |
| 3:8 | rEALcLAV     |
| 4:1 | mR dO        |
| 4:2 | aCT uP       |
| 4:3 | kHALID       |
| 4:4 | dARKSIDE     |
| 4:5 | dOMINGO fm   |
| 4:6 | jIMMYjAM 86  |
| 4:7 | SampleChip   |
| 4:8 | jAXX pIANO   |
| 5:1 | dONTsTOP     |
| 5:2 | fRACTUS      |
| _   | fAIRYfUNK    |
| 5.5 | IAITION      |

| 4:7 | SampleChip  |
|-----|-------------|
| 4:8 | jAXX pIANO  |
| 5:1 | dONTsTOP    |
| 5:2 | fRACTUS     |
| 5:3 | fAIRYfUNK   |
| 5:4 | 1980        |
| 5:5 | fUNKADELIC  |
| 5:6 | rUBIKSnEWB  |
| 5:7 | eTERNITY    |
| 5:8 | 8bIT pAD    |
| 6:1 | nEWMENON    |
| 6:2 | aRCHaNGEL   |
| 6:3 | eNSONIQ     |
| 6:4 | pLUNG3R     |
| 6:5 | PPG wAVE    |
| 6:6 | sTREETwAVE  |
| 6:7 | jUNO60 bASS |
| 6:8 | lil gHETTI  |
| 7:1 | rNb 1983    |
| 7:2 | dOPEvANILLA |
| 7:3 | QЫT         |
| 7:4 | rETROLIFT   |
| 7:5 | dEPECHE     |
| 7:6 | 303 pULSE   |
| 7:7 | 303 sAW     |
| 7:8 | mAGIC rESO  |
| 8:1 | blGbANKkEYS |
| 8:2 | bIGbANKkEYS |
| 8:3 | rHODES      |
| 8:4 | wURLITZER   |
| 8:5 | cHOR rHODES |
| 8:6 | tREM rHODES |
| 8:7 | dYNO rHODES |
| 8:8 | jUICY aLIAS |
|     |             |

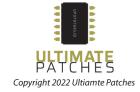